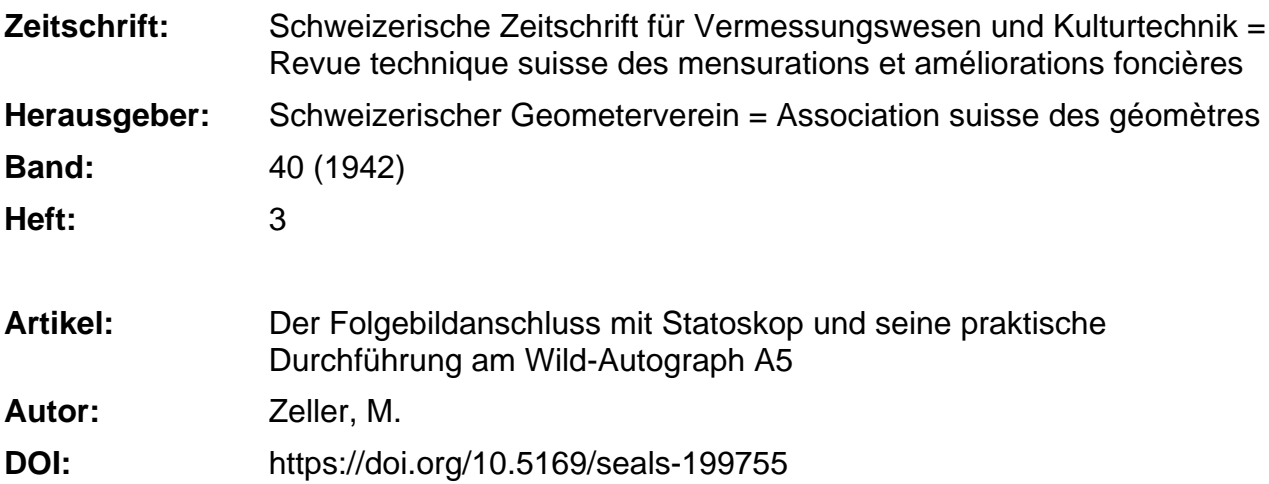

### **Nutzungsbedingungen**

Die ETH-Bibliothek ist die Anbieterin der digitalisierten Zeitschriften. Sie besitzt keine Urheberrechte an den Zeitschriften und ist nicht verantwortlich für deren Inhalte. Die Rechte liegen in der Regel bei den Herausgebern beziehungsweise den externen Rechteinhabern. [Siehe Rechtliche Hinweise.](https://www.e-periodica.ch/digbib/about3?lang=de)

## **Conditions d'utilisation**

L'ETH Library est le fournisseur des revues numérisées. Elle ne détient aucun droit d'auteur sur les revues et n'est pas responsable de leur contenu. En règle générale, les droits sont détenus par les éditeurs ou les détenteurs de droits externes. [Voir Informations légales.](https://www.e-periodica.ch/digbib/about3?lang=fr)

#### **Terms of use**

The ETH Library is the provider of the digitised journals. It does not own any copyrights to the journals and is not responsible for their content. The rights usually lie with the publishers or the external rights holders. [See Legal notice.](https://www.e-periodica.ch/digbib/about3?lang=en)

**Download PDF:** 23.05.2025

**ETH-Bibliothek Zürich, E-Periodica, https://www.e-periodica.ch**

Les manifestations débuteront par l'assemblée générale qui aura lieu le dimanche 19 avril dans le courant de l'après-midi.

Un programme spécial est réservé aux dames, qui auront l'occasion de visiter sous conduite compétente, le jardin zoologique ou en cas de mauvais temps les curiosités artistiques de la ville de Bâle. (Une lation leur sera offerte à cette occasion.) Le soir un banquet suivi d'une partie récréative et dansante, sera servi dans la salle des festivités du Casino. (Les heures exactes seront communiquées ultérieurement.) Le lundi sera réservé pour la visite de la foire.

Tous nos efforts tendront <sup>à</sup> vous offrir quelques heures des plus agréables, et nous sommes certains que vous remporterez de notre ville de Bâle un bon et durable souvenir.

Dans l'espoir que vous répondrez nombreux, accompagnés de vos dames et des membres de vos familles à notre invitation, nous vous présentons Messieurs et chers collègues, nos salutations les plus cordiales.

Le comité d'organisation.

## Der Folgebildanschluß mit Statoskop und seine praktische Durchführung am Wild -Autograph A5

Von Prof. Dr. M. Zeller, ETH., Zürich.

## Einleitung.

In den beiden Aufsätzen "Die photogrammetrischen Methoden und ihre Anwendung" und "Neuzeitliche Landeskartierungen" der Publikation "Vermessung, Grundbuch und Karte"<sup>1</sup> habe ich die Methode des Folgebildanschlusses beschrieben und auf die große Bedeutung der Lufttriangulation für die Kartierung ausgedehnter, noch nicht messener Gebiete hingewiesen. Es dürfte daher angezeigt sein, die seither erfolgte Weiterentwicklung dieser Methoden und die erreichten Resultate bekanntzugeben.

Das bisherige Verfahren des Folgebildanschlusses und die am Photogrammetrischen Institut der ETH. durchgeführten Versuche sind eingehend in der Dissertation von Dr. von Speyr "Beitrag zur Fehlertheorie der räumlichen Aerotriangulation und Diskussion eines Beispieles" behandelt und die Schlußfolgerungen gezogen worden. Das Statoskop (Luftdruckdifferenz-Meßgerät)2 ist in jenen Versuchen noch nicht zur Verwendung gekommen. Im Auftrag des Photogrammetrischen Institutes der ETH. sind daher im Herbst 1940 durch die Eidg. Landestopograneue Flugstreifen mit registrierten Statoskopangaben geflogen worden, die für die weitern Versuche wertvolles Material geliefert haben. Ich komme am Schluß auf deren Ergebnisse zurück.

<sup>&</sup>lt;sup>1</sup> Festschrift der Fachgruppe "Vermessung, Grundbuch, Karte", Landesausstellung 1939. Verlag Schweiz. Geometerverein, Zürich.

<sup>&</sup>lt;sup>2</sup> "Das Statoskop" von Dipl.-Ing. A. Schönholzer, "Schweiz. Zeitschrift für Vermessungswesen und Kulturtechnik", Jahrgang 1938, Heft <sup>5</sup> und 6.

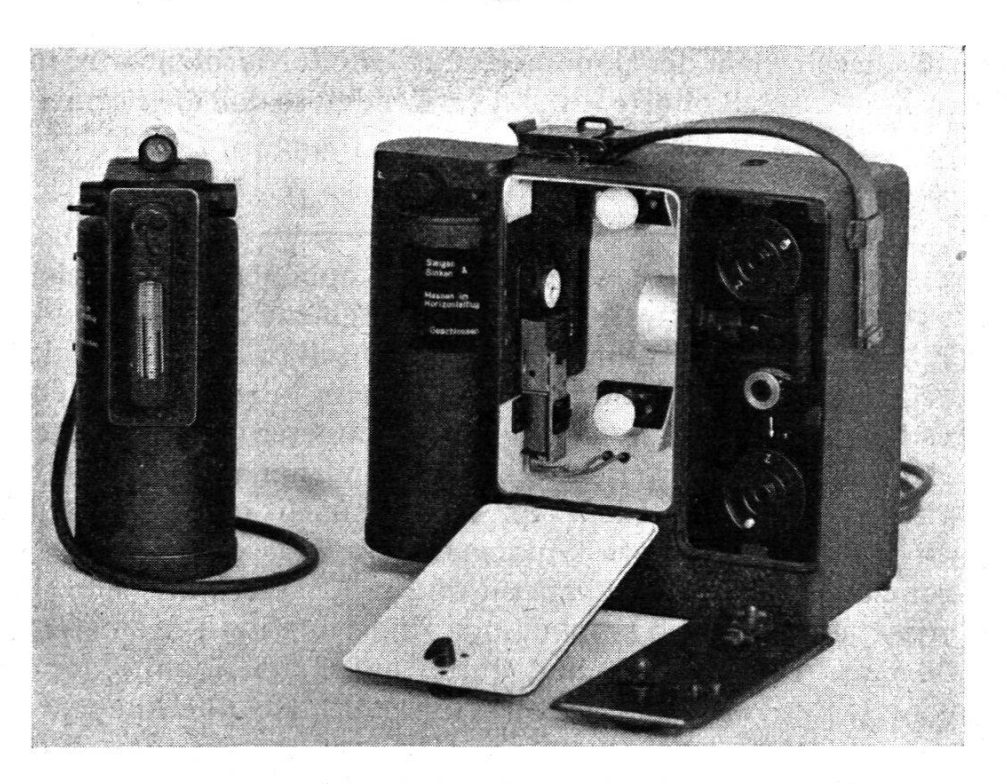

Fig. 1. Registrier-Statoskop

## Theoretisch-physikalische Voraussetzungen.

Das Statoskop dient zur Messung von Luftdruckdifferenzen, aus denen unter gewissen Voraussetzungen Höhendifferenzen abgeleitet werden können. Das Prinzip ist kurz folgendes: In einer Thermosflasche ist ein Glaskolben eingebaut, dessen Luftinhalt durch ein Gemisch von Wasser und Eis ständig auf 0° gehalten wird. Mit dem Glaskolben ist eine Kapillare in Form eines Manometers verbunden, dessen einer Schenkel mit der Außenluft in Verbindung steht. Beim Steigen des Flugzeuges steigt auch der äußere Schenkel der gefärbten Manometerflüssigkeit, und umgekehrt. Die Ablesung erfolgt an einer Skala und zwar durch Registrierung auf einen Filmstreifen. Dessen Belichtung findet jeweils durch elektrischen Kontakt statt, im Moment der nahme mit der Meßkammer, so daß nachher für jede Aufnahme die zugehörige Statoskopablesung zur Verfügung steht.

Bei Anwendung des Registrier-Statoskopes der Firma Wild werden die Statoskopangaben zweckmäßig nach der Formel ausgewertet:

$$
\Delta H = h \cdot a \cdot \left(0.15 + \frac{1180}{B} \cdot c\right).
$$

Darin bedeuten:

h Statoskopangabe (Ablesung rechts — Ablesung links, in Skalenteilen).  $a = (1 + 0.0037 t) =$  Temperaturkoeffizient  $= (1 + a t)$ , wobei a gleich Wärmeausdehnungskoeffizient der Luft für 1° C, t Lufttemperatur in Celsius.

B Luftdruck in der Flughöhe in mm Hg.

spezifisches Gewicht der Manometerflüssigkeit. Als solche wird im Wild- $\mathbf{c}$ Statoskop Amylalkohol ( $c = 0.82$ ) verwendet, so daß die Formel lautet:

$$
\Delta H = h \cdot a \cdot \left(0.15 + \frac{968}{B}\right).
$$

Der Klammerausdruck wird als Statoskophöhenstufe bezeichnet.

Die genaue Berechnung der Höhenunterschiede der Luftstandpunkte der einzelnen Senkrechtaufnahmen setzt absolute Regelmäßigkeit der barometrischen Niveauflächen voraus. Wenn aber diese Bedingung auch restlos erfüllt ist, können die berechneten Höhenunterschiede systematische Fehler aufweisen, die durch ungenaue Werte der Formelhervorgerufen werden. Es ist demnach im allgemeinen mit zufälligen Fehlern der Statoskopangaben (infolge Unregelmäßigkeiten der barometrischen Niveauflächen) und mit systematischen Fehlern zu rechnen (bedingt durch regelmäßige Änderung des Barometerstandes innerhalb eines Flugstreifens und durch ungenaue Angabe der mentenkonstanten und der Luftdruckverhältnisse überhaupt).

Besonders unangenehm auf die Durchführung des anschlusses mit Statoskop wirken sich aufwärts oder abwärts gerichtete Luftströmungen aus. Infolge seiner Massenträgheit reagiert das Flugzeug nicht unmittelbar auf derartige Strömungen; es setzt ihnen einen Widerstand entgegen, der sich in einer vorübergehenden Druckerhöhung auswirkt. Das Statoskop gibt diese Drucksteigerung sofort an, schon bevor das Flugzeug eine Höhenänderung erfahren hat. Die in diesem Fall aus den Statoskopangaben berechneten Höhenunterschiede der Luftstandpunkte sind demnach verfälscht. Pilot und Beobachter fühlen aber die Beaktion des Flugzeuges auf solche Luftströmungen; der Pilot kann einem starken Steigen oder Fallen des Flugzeuges entgegenwirken, auch automatische Einrichtungen können eine gute Stabilisierung bewirken. Der Beobachter wird mit Vorteil derartige Unregelmäßigkeiten zeitlich notieren (z. B. mittels einer Stoppuhr). Diese Zeitangaben erleichtern uns, wie wir später sehen werden, die Ausschaltung dieser zufälligen Fehler.

## Methodische Durchführung des Verfahrens.

Gegeben seien die Senkrechtaufnahmen eines Flugstreifens von bestimmter Länge (z. B. 50 km), mit 40 % Fortschritt (60 % samkeitsgebiet und 20 % Überlappung), die automatisch registrierten Statoskopangaben zu jeder Aufnahme, sowie die vorerwähnten stanten zur Berechnung der Höhenunterschiede.

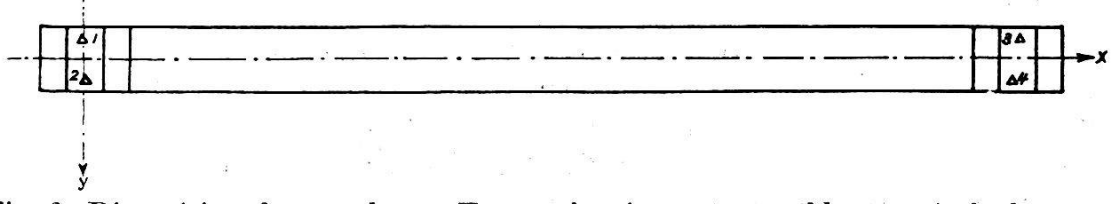

Fig. 2. Disposition der gegebenen Festpunkte im ersten und letzten Aufnahmepaar

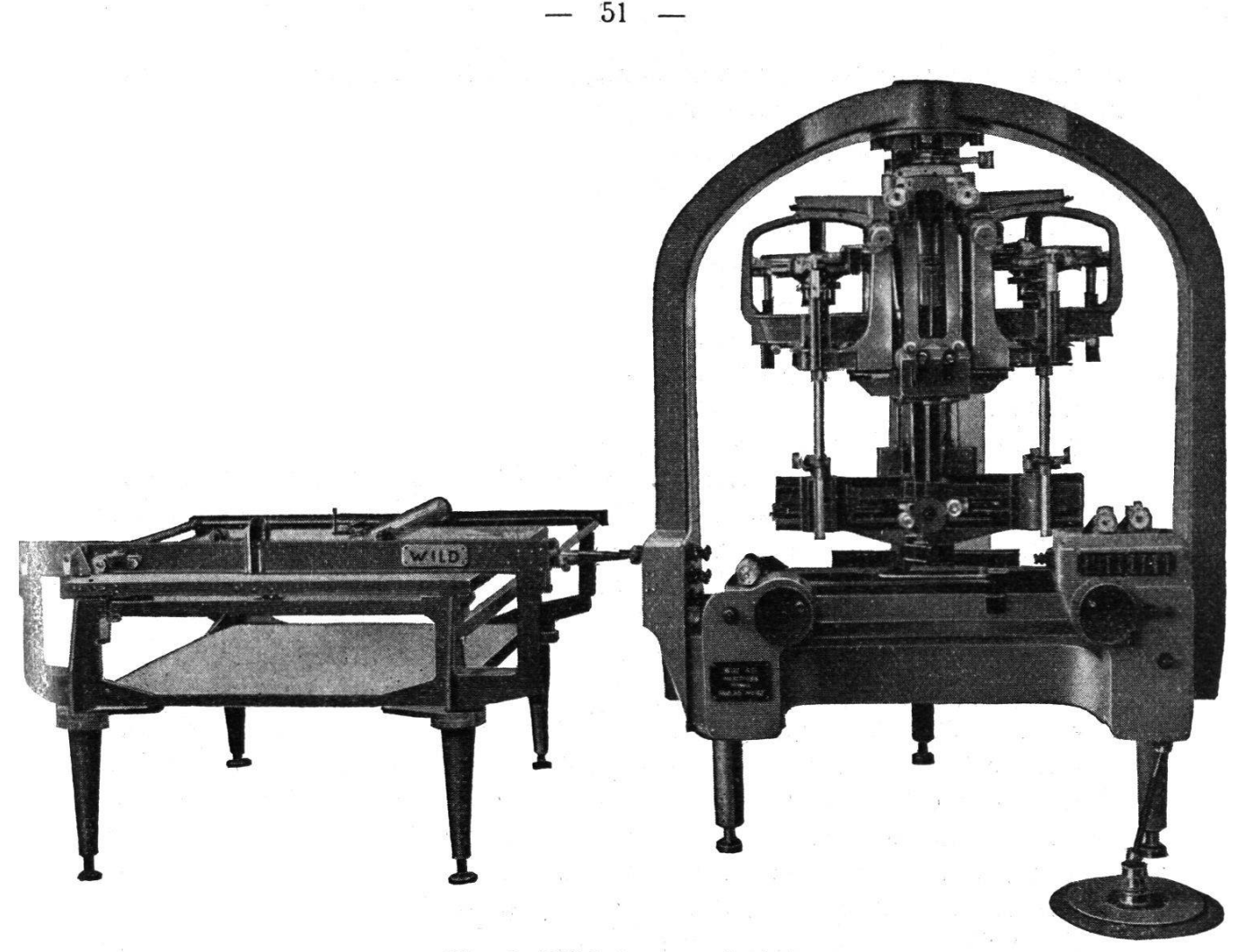

Fig. 3. Wild-Autograph A <sup>5</sup>

Bekanntlich müssen zur absoluten Orientierung eines Aufnahmepaares im Raum 12 Unbekannte bestimmt werden: von jedem Luftstandpunkt die 3 Koordinaten, 2 Richtungswinkel der Kammerachse und die Kantung. Durch die gegenseitige Orientierung erhält man 5 dieser Unbekannten, so daß noch <sup>7</sup> Größen gegeben sein müssen. Aus den Statoskopangaben erhalten wir den Höhenunterschied der beiden Luftstandpunkte, so daß (für Basisbestimmung und Querneigung) noch 6 Elemente erforderlich sind. Es ist angezeigt, diese sechs Elemente durch zwei Paßpunkte (zweimal 3 Koordinaten) zu bestimmen.

Demgemäß wählen wir im ersten Aufnahmepaar die Punkte <sup>1</sup> und 2 mit möglichst gleichen x und größtmöglicher y-Differenz. Damit ist die äußere Orientierung des ersten Aufnahmepaares bestimmt. Zur Ausgleichung der beim Folgebildanschluß auftretenden Fehler ist die Kenntder äußern Orientierung des letzten Paares ebenfalls notwendig. Wir nehmen daher in analoger Weise im letzten Paar auch zwei gegebene Punkte 3 und 4 an. Dabei haben wir stillschweigend vorausgesetzt, daß zur Bestimmung der Maschinenkoordinaten die x-Richtung in der Streifenachse angenommen wurde. Zur Erreichung einfacher Verhältnisse ist es ferner zweckmäßig, den Nullpunkt des Maschinenkoordinaten-

Systems genau in der Mitte zwischen den gegebenen Paßpunkten <sup>1</sup> und <sup>2</sup> zu wählen (gleiche x- und y-Werte mit entgegengesetzten Vorzeichen).

Der Arbeitsvorgang am Autograph A <sup>5</sup> ist dann folgender:

 $\frac{1}{2}$ 

- a) Berechnung der Höhenunterschiede  $\Delta H$  der verschiedenen Luftstandpunkte nach den vorerwähnten Formeln.
- b) Gegenseitige Orientierung des letzten Paares  $(n-1/n)$  mit bz entsprechend den Statoskopablesungen. (Bei der gegenseitigen tierung ist demgemäß statt mit bz mit  $\varphi'$  und  $\varphi''$  zu operieren). Einstellung der approximativen Querneigung, Basiskorrektur mit Grundriß der gegebenen zwei Punkte. Einstellen der genauen neigung und Nachstellen von  $by$  und  $\varphi$   $^{\prime}$  und  $\varphi$   $^{\prime\prime}$ , falls Höhenp<mark>arallax</mark>e auftritt. Nachdem die zwei gegebenen Paßpunkte in Lage und Höhe stimmen, werden die Standpunkthöhen  $H_{n-1}$  und  $H_n$  abgelesen. Der Höhenunterschied  $\Delta bz$  muß dem  $\Delta H$  entsprechen.
- c) Gegenseitige und absolute Orientierung des ersten Paares (1/2) mit so gewähltem  $\kappa'$ , daß die x-Richtung identisch ist mit der Streifenachse, und mit nach Statoskopangabe eingestelltem  $bz'$  und  $bz''$ , im übrigen wie unter b) angegeben. Die Einstellung der Kantung  $\kappa'$ erfolgt am einfachsten dadurch, daß in der ersten Kopie das Azimut der Verbindungslinie der Paßpunkte 1-3 oder 2—4 aufgetragen wird, ausgehend vom berechneten Azimut der Verbindungslinie 1-2. Von den erstgenannten Paßpunkten werden diejenigen gewählt, deren Verbindungslinie mit der Streifenachse besser übereinstimmt. — Die Aneinanderreihung der Kopien gibt Aufschluß über die linigkeit des Fluges. Bei starker Abweichung von der Geraden kann auch eine Mittellinie gewählt werden. — Nach fertiggestellter absoluter Orientierung erfolgt die Ablesung der Standpunkthöhen  $H_1$  und  $H_2$ .
- d) Berechnung aller Standpunkthöhen  $H_1$  bis  $H_n$  nach den Statoskopangaben. Ein allfälliger Schlußhöhenfehler ist linear auszugleichen, d. h. gleichmäßig zu verteilen. (Ursache: ungenaue Bestimmung der Statoskophöhenstufe usw.)
- e) Eventuelle Nachdrehung des ersten Paares gemäß dem ausgeglichenen bz; dann werden drei Paßpunkte herausgegeben, die im samkeitsgebiet mit der dritten Aufnahme und möglichst genau in der y-Richtung liegen. Die Bestimmung der Paßpunkte erfolgt nach Maschinenkoordinaten. Die Höhenzähltrommel darf jetzt nicht mehr verstellt werden.
- f) Gegenseitige und absolute Orientierung des Paares 2/3 durch orientieren der Aufnahme 3 und durch Beibehaltung des  $\overline{bz}$  " (und  $\overline{by}$  ") und nach Statoskop eingestelltem bz'; im übrigen wie unter b) angegeben. Infolge Erdkrümmung und systematischer Instrumentenfehler erfährt bei dieser Operation auch die Längsneigung  $\varphi$ " der Aufnahme <sup>2</sup> eine différentielle Änderung. (Dasselbe gilt für das gende Paar für  $\varphi'$ .) — Abgesehen von zufälligen Fehlern der Statoskopangaben und der gegenseitigen Orientierungen sind diese  $\Delta\varphi'$ und  $\Delta\varphi''$  konstant.

Unter Umständen muß auch eine kleine  $\omega$ -Drehung an beiden Kammern vorgenommen werden, um die systematischen Höhenfehler in der Querrichtung auszuschalten, die von mechanischen Fehlern des Auswertegerätes herrühren.

Die Basiskorrektur erfolgt durch Vergleichen der y-Differenz der aus Paar 1/2 herausgegebenen Paßpunkte. Die erste Basisbestimmung geschieht am besten durch Einstellung der Sollhöhe des mittleren Paßpunktes und Änderung von  $bx$  und  $by$ , bis die Meßmarke stereoskopisch aufsitzt. — Zeigen sich größere Höhenfehler in den seitlich herausgegebenen Paßpunkten, so rühren diese entweder von systematischen Instrumentenfehlern oder aber von ungenauer seitiger Orientierung, bzw. ungenauer Zuorientierung. Ist die letztere Ursache überwiegend, so können die Höhenfehler im allgemeinen durch kleine Kantungsänderungen (bis ca. 2<sup>c</sup>) und Querneigungsänderung (bis ca. 6<sup>c</sup>) auf die Größenordnung der Beobachtungsfehler verkleinert werden, ohne daß dadurch merkbare Höhenparallaxe auftritt. — Stimmen Grundriß, d. h.  $x$  und  $y$  an den auf einen der drei Paßpunkte nachgestellten Zähltrommeln, und die Höhen innerhalb der Beobachtungsfehler, so werden für das nächste Paar (3/4) drei neue Paßpunkte herausgegeben,

- g) Fortsetzung in gleicher Weise bis zum letzten Paar, in welchem die ordinaten- und Höhenablesung der gegebenen Endpaßpunkte erfolgt.
- h) Berechnung der Horizontalprojektionen zwischen den gegebenen Paßpunkten <sup>1</sup> und 3, bzw. 2 und 4 und der Endquerstrecke 3-4. Ausgleich aller herausgegebenen Paßpunkte in Lage und Höhe.

Aus der gegenseitigen Orientierung, bzw. Zuorientierung mit gegebenem bz ' und bz " ergeben sich auch eventuelle Unregelmäßigkeiten der Statoskopangaben. Zeigt sich z. B. bei der differentiellen Änderung von  $\varphi'$  bzw.  $\varphi''$  plötzlich eine anormale Unregelmäßigkeit, so ist an dem festgestellten mittleren Wert von  $\Delta\varphi'$  bzw.  $\Delta\varphi''$  festzuhalten und das betreffende bz nachzustellen, bis das Paar parallaxfrei ist. Es muß jedoch beachtet werden, daß durch die Fehler der gegenseitigen Orientierung Abweichungen von den Mittelwerten bis zu  $+6<sup>c</sup>$  auftreten können. Die im zweiten Abschnitt erwähnte Beobachtung von Unregelmäßigkeiten der Statoskopangaben erleichtert die Bestimmung der Mittelwerte von  $\bm{d}\varphi$  ' und  $\bm{d}\varphi$  " insofern, als für diese Bestimmung dann diejenigen Strecken des Flugstreifens gewählt werden können, wo keine Unregelmäßigkeiten registriert worden sind, indem hiefür geodätisch gegebene Punkte nicht erforderlich sind.

## Ausgleichung der systematischen Höhen- und Lagefehier.

Es ist zu beachten, daß bei der angenommenen minimalen Anzahl von nur 4 gegebenen Festpunkten, die zufälligen Einstellfehler dieser Punkte in Lage und Höhe in die Berechnung der systematischen Fehler eingehen. Dies bleibt praktisch ohne Bedeutung, wenn die Festpunkte gut definiert sind und demzufolge im Autograph einwandfrei eingestellt werden können. Da jedoch die Bestimmung einer Punktgruppe am Anfang und Ende der Triangulationsstreifen im allgemeinen keine wesentliche Mehrarbeit erfordert, so dürfte sich diese Vorsichtsmaßnahme in der Praxis empfehlen.

Die Ausgleichung der Höhen gestaltet sich beim Statoskopverfahren sehr einfach. Zunächst ist aus den Höhenfehlern der Endpaßpunkte die Verwindung im Gesamtstreifen zu bestimmen und linear auszugleichen. Weisen die Endpaßpunkte 3 und 4 verschiedene x-Werte auf, so ist der Höhenfehler  $\Delta H$  des einen auf den x-Wert des andern umzurechnen nach der Formel:

$$
\Delta H'_{3} = \frac{\Delta H_{3}}{x_{3}} \cdot x_{4}.
$$

Die Verwindung beträgt dann in der Abszisse  $x_4$ , d. h. am Schluß des Streifens  $h = \frac{\Delta H'_{3} - \Delta H_{4}}{H}$  pro Einheit der Streifenbreite im Ma $y_3-y_4$ schinenmaßstab, und die Verwindungskorrektur <sup>a</sup> pro Einheit in Länge und Breite des Streifens (Verwindungskoeffizient) erhält man durch Division von  $h$  durch  $x_4$ .

Die Verwindungskorrektur für irgendeinen Punkt des Streifens ist dann  $\Delta H = a \cdot x \cdot y$ .

Diese erste Höhenkorrektur wird an allen Punkten zur abgelesenen Höhe  $H_a$  angebracht ( $H^* = H_a + \Delta H$ ). Die restierenden Höhenfehler sind nun linear zu  $x$  auszugleichen. Zu diesem Zweck wird aus dem einen Endpaßpunkt der Koeffizient  $b$  der zu x proportionalen Höhenkorrektur  $\Delta H^* = b \cdot x$  bestimmt. Die endgültigen Höhen sind dann:

$$
H = H^* + b \cdot x = H_a + axy + bx.
$$

Mit Rücksicht auf den verschiedenen Verlauf der Maßstabfehler in Streifenrichtung und quer dazu, erfolgt die Ausgleichung der Lagefehler zweckmäßig in Maschinenkoordinaten. Zunächst werden die Längen schen den gegebenen Punkten 1 und 3, bzw. 2 und 4 aus den Koordinatendifferenzen in Landeskoordinaten ( $L'$ ) und in Maschinenkoordinaten ( $L$ ) bestimmt. (Dabei können die y-Werte meistens vernachlässigt werden.) Der Längenunterschied  $\Delta L = L' - L$  aus den beiden Bestimmungen dient zur zweifachen Berechnung des Koeffizienten  $c = \frac{\Delta L}{x^2}$ , wodurch auch die zufälligen Beobachtungsfehler berücksichtigt werden. Mit dem Mittelwert von <sup>c</sup> sind dann, entsprechend quadratischem Verlauf der Maßstabfehler in Streifenrichtung, die x aller Punkte zu korrigieren nach der Formel<sup>1</sup>:

$$
\varDelta x = c \cdot x^2.
$$

<sup>&</sup>lt;sup>1</sup> Im Verlauf der Untersuchungen hat sich jedoch gezeigt, daß beim Statoskopverfahren am Wild-Autograph A 5 der Einfluß der nach quadratischem Fehlergesetz wachsenden Maßstabfehler im allgemeinen kleiner ist als derjenigeder linearen Fehler, sodaß die x-Korrekturen nachträglich auch nach der Formel  $\Delta x = c' \cdot x$  berechnet wurden. Ich verweise diesbezüglich auf die Schlußbemerkungen.

Bei der Ausgleichung der y spielt es praktisch keine Rolle, daß infolge fehlerhafter Kantungseinstellung der ersten Aufnahme die  $x$ -Richtung im allgemeinen mit der Streifenachse nicht genau überein-Es resultiert daraus ein Richtungsfehler des Streifens, welcher bei der spätem Umrechnung der ausgewerteten Punkte in koordinaten berücksichtigt wird, bzw. herausfällt. Nachdem die Strecke <sup>Q</sup> ' zwischen den Endpaßpunkten <sup>3</sup> und <sup>4</sup> aus deren Koordinatendifferenz berechnet worden ist, wird diese mit derjenigen aus den Autographenablesungen  $Q$  verglichen. Sind die  $x$  der Endpaßpunkte 3 und 4 stark verschieden, so reduziert sich die Verbesserung  $\Delta Q = Q' - Q$  auf die y-Differenz  $(y_3 - y_4)$  nach der Formel:

$$
\varDelta y = \frac{\varDelta Q}{Q} (y_3 - y_4).
$$

 $\frac{1}{2}$ 

Die systematischen Fehler in y-Richtung sind proportional zu  $x$  und  $y$ zu verteilen. Demnach hat die Ausgleichung nach der Gleichung  $y = d \cdot x \cdot y$  zu erfolgen, nachdem der Koeffizient d aus den y-Fehlern der Endpaßpunkte 3 und 4 mit  $\frac{x_3 + x_4}{2}$  bestimmt worden ist. Die hieanzuwendende Formel lautet:

$$
d = \frac{\Delta y}{(y_3 - y_4)} \left( \frac{x_3 + x_4}{2} \right) = \frac{2 \Delta Q}{Q (x_3 + x_4)}
$$

(Bei großer Abweichung der Streifenachse von der Geraden, z. B. in Form einer Sinuslinie, sind die  $y$  auf die Streifenachse, d. h. auf die Verbindungslinie der Negativhauptpunkte zu reduzieren.)

Damit sind die endgültig ausgeglichenen Maschinenkoordinaten aller herausgegebenen Punkte gefunden. Sollen diese in Landeskoordinaten umgerechnet werden, so geschieht dies nach den bekannten Transformationsformeln:  $\mathbf{r}$  $\mathbf{g} = -\mathbf{e}_{\mathrm{in}}$  .

$$
y' = b + (x \cdot \sin \delta + y \cdot \cos \delta) \cdot k
$$
  

$$
x' = a + (x \cdot \cos \delta - y \cdot \sin \delta) \cdot k
$$

 $\tilde{\mathcal{R}}$ 

Gemäß der getroffenen Wahl des Nullpunktes des Maschinenkoordinaten-Systems erhält man dessen Landeskoordinaten als Mittel aus den Koordinaten der Paßpunkte 1 und 2. Damit sind auch die Konstanten a und <sup>b</sup> der vorstehenden Formeln gefunden.

Die Bestimmung des Winkels <sup>8</sup> erfolgt durch Berechnung des Azimutes  $\alpha'$  und  $\alpha$  der Verbindungslinien 1-3 oder 2-4 aus Landes-Landeskoordinaten und ausgeglichenen Maschinenkoordinaten. Die Berechnung der Differenz  $\delta = a' - a$  aus beiden Verbindungslinien ist zur Kontrolle der Rechnung angezeigt. — In der Praxis wird diese Berechnung im allgemeinen nicht durchgeführt, da für die Kartierung die tragung der Punkte in Maschinenkoordinaten erfolgen kann.

Zur Beurteilung der nach dem Ausgleich restierenden Lagefehler ist es jedoch im allgemeinen zweckmäßiger, diese in Streifenkoordinaten

anzugeben, d. h. die Landeskoordinaten  $\pmb{x}^{\,\prime}$  und  $\pmb{y}^{\,\prime}$  in Streifenkoordinaten zu transformieren nach den Formeln:

$$
y = \left\{ (y' - b) \cos \delta - (x' - a) \sin \delta \right\} \frac{1}{k}
$$

$$
x = \left\{ (y' - b) \sin \delta + (x' - a) \cos \delta \right\} \frac{1}{k}
$$

## Praktische Durchführung.

Für die Genauigkeitsuntersuchungen stand ein Flugstreifen von zirka 40 km Länge zur Verfügung, der von der Eidg. Landestopographie am 2. September 1940 zwischen 11.45 h und 13.45 h bei relativ gutem Flugwetter (wolkenlos, zeitweise leicht bewegt) aus 5675 m ü. M. (zirka 5200 m über Grund) aufgenommen worden ist. Als Aufnahmegerät diente eine Meßkammer "Wild" der "Schweiz. Luftvermessungs-AG." von 165 mm Bildweite für Platten 13/13 cm, die mit Sucherfernrohr, Überdeckungsregler und Registrierstatoskop ausgerüstet ist. Der deckungsregler arbeitet mit einem Signallämpchen, bei dessen Aufleuchten die Exposition zu erfolgen hat. Die Flugstrecke (zwischen Burgistein und Limpach im Kt. Bern) wurde so gewählt, daß den handenen Übersichtsplänen 1 : 10 000 und 1 : 5000 eine große Anzahl von Punkten (meistens in unmittelbarer Nähe von Polygonpunkten) entnommen werden konnte, die sich leicht im Autograph, ohne sondere Signalisierung, haben identifizieren lassen. Der mittlere Lagefehler dieser ca. 70 Punkte muß bei Einrechnung der Identifizierungsfehler zu  $+2$  bis  $+3$  m angenommen werden, während der mittlere Höhenfehler ca.  $+0.2$  m beträgt. Von diesen Punkten sind 2 am Anfang (Nr. 82 und 84) und 2 am Ende des Streifens (Nr. 1 und 3) für die Ausgleichung benützt worden. Alle übrigen Punkte dienten lediglich zur Kontrolle des Verfahrens, indem von diesen die Autographendaten abgelesen und wie vorstehend beschrieben ausgeglichen wurden. Der Flugstreifen besteht aus 29 Senkrechtaufnahmen, d. h. aus 28 nahmepaaren. Der Bildmaßstab der Aufnahmen ist ca. 1:30 000. Die Auswertung wurde im Maschinenmaßstab <sup>1</sup> : 12 500 (1 : 25 000 mit Übersetzung  $2:1$ ) durchgeführt. Es ergab dies eine mittlere Arbeitsz von 40 cm. — Die Autographenarbeit besorgte mein Assistent, Herr Dipl.-Ing. Pastorelli.

Gemäß Angabe der Flugzeugbesatzung betrug die mittlere Flug-5510 m, die Außentemperatur in dieser Flughöhe —5° C, der Barometerstand am Boden vor dem Start 726 mm, nach der Landung 724 mm. Die Flugwetterwarte Dübendorf übermittelte uns für die angegebene Flughöhe von 5510 m den Barometerstand von 344,1 mm Hg. — Aus diesen Angaben ergibt sich der Temperaturkoeffizient  $a = 0,9815$  und die Statoskophöhenstufe  $\left(0,15 + \frac{908}{344.1}\right) = 2,97$ , so daß die Formel für die Umrechnung der Statoskopangaben h lautet:  $\Delta H = 2.915$  h.

In folgender Tabelle sind die Berechnungen aller  $\Delta H$  zusammengestellt. Die Einpassung des letzten Paares 208/207 nach den beiden gegebenen Paßpunkten Nr. 1 und 3 (im Text mit Nr. 3 und 4 bezeichnet) und dem berechneten  $\Delta H = +7.6$  m der Luftstandpunkte ergab für Aufnahme 207 eine Meereshöhe von 5665,4 m. Das erste Paar 235/234 wurde eingepaßt mit den gegebenen Paßpunkten Nr. 82 und 84 (1 und 2) und dem  $\Delta H = +2.6$  m der Luftstandpunkte. Die abgelesene Höhe von Aufnahme 235 war 5679,4 m. Das aus der Meereshöhe der Aufnahme 207 und den Statoskopangaben, bzw. den  $\Delta H$  berechnete  $H_{235}$  ist gleich 5679.9 m. Die Differenz beträgt also nur 0.5 m, d. h. ein Betrag, der weit innerhalb des mittleren Höhenfehlers der stereoskopischen Einstellung  $(=\pm 1.30 \text{ m} \text{ für } 5200 \text{ m} \text{ Flughöhe über Grund} )$  liegt, so daß

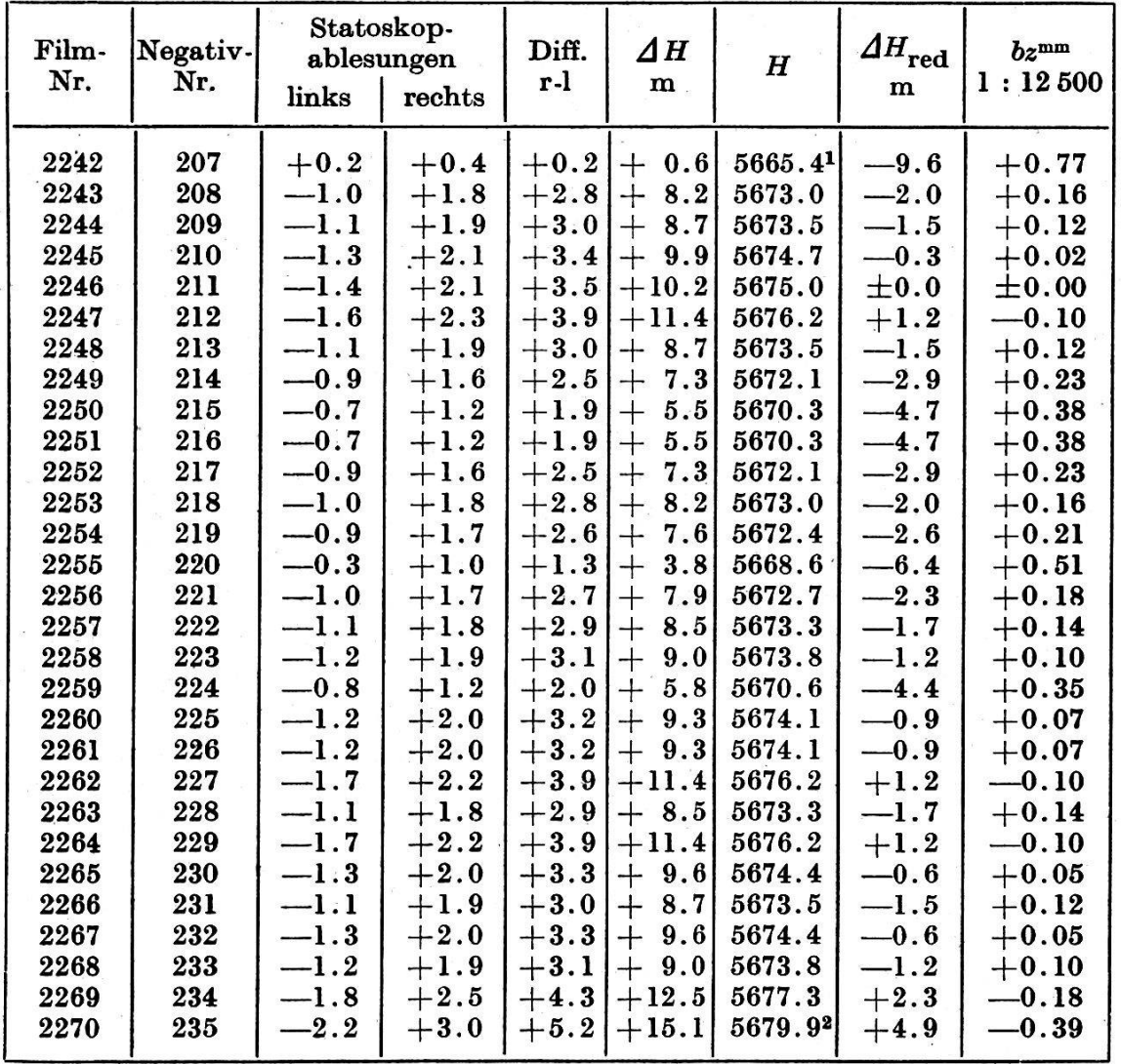

Tabelle der Statoskopablesungen und der Standpunkthöhen

<sup>1</sup> Höhe des Luftstandpunktes gemäß Einpassung mit den Paßpunkten 1 und 3.

<sup>2</sup> Sollhöhe gemäß Einpassung mit den Paßpunkten 82 und 84 : 5679.4 (Die Differenz von nur  $-0.5$  m wurde nicht ausgeglichen.)

ein Ausgleich der berechneten Standpunkthöhen in diesem Falle bleiben konnte. Als Ausgangshorizont wurde die Höhe von 5675,0 m angenommen und dementsprechend alle  $\Delta H$  reduziert und die zugehöribz für den gewählten Maschinenmaßstab berechnet und ebenfalls in die Tabelle eingeschrieben.

Die in vorstehender Weise erreichte Einstellung der Höhen- (z-) Trommel wurde für die ganze Triangulationsarbeit unverändert behalten. (Eine unbedingte Notwendigkeit für die Wahl eines mittleren Horizontes bestand nicht; es ist dies aber der Fall, wenn große renzen der Luftstandpunkte vorkommen, die eventuell als bz' oder bz" nicht mehr eingeführt werden könnten. Im letzteren Falle führt auch eine nachträgliche Horizontänderung zum Ziel.)

Die nächste Tabelle zeigt die erhobenen Autographeneinstellungen. In diesen konnten die vorher berechneten bz' und bz" sofort eingetragen werden. Im ersten Paar erkennt man auch die nach der Streifenachse eingestellte Kantung  $\kappa'$  (-12<sup> $\epsilon$ </sup> 90) der ersten Aufnahme. Ferner sind die im Arbeitsvorgang erwähnten differentiellen Änderungen der  $\varphi'$ und  $\varphi$  "-Werte zu erkennen, welche zur restlosen gegenseitigen Orientierung nötig waren. Für  $\varphi'$  schwanken diese zwischen +1<sup>c</sup> und +11<sup>c</sup>, für  $\varphi$ " von 0 bis +18<sup>c</sup>. Diese Schwankungen sind durch die zufälligen Fehler der Statoskopangaben und derjenigen der gegenseitigen tierung bedingt. Weiter ist die zwischen Paar 223/224 und 223/222 durch den Maximalbereich der betreffenden Schrauben bedingte schiebung der  $y'$ - (und  $y''$ -)Einstellungen um je +40,00 mm ersichtlich, was durch eine entsprechende Nachstellung des y-Zählwerkes wieder aufgehoben werden mußte.

Die Tabelle auf Seite 60 enthält das Schema, welches für die Aufschreider Maschinenkoordinaten aufgestellt wurde. Darin sind jedoch nur die beiden ersten und die beiden letzten Aufnahmepaare aufgeführt, da die vielen Zahlen für den Leser ohne Interesse wären. Die Paßpunkt-Nr. <sup>1</sup> bis 84 entsprechen den zur Fehleruntersuchung benützten gegebenen Paßpunkten, von denen aber — wie bereits erwähnt — nur die Nr. 82 und 84, und <sup>1</sup> und <sup>3</sup> für die Lufttriangulation verwendet worden sind. Die Koordinaten- und Höhenablesung aller übrigen gegebenen Punkte bedeutete eine nicht unerhebliche Mehrarbeit, die bei der praktischen Anwendung des Verfahrens wegfällt. Die mit 188 bis 268 numerierten Paßpunkte sind die autogrammetrisch herausgegebenen Übergangspunkte von einem Aufnahmepaar zum andern. Die höhern Zahlen wurden benützt, um Verwechslungen mit den gegebenen Punkten zu vermeiden.

Zur Feststellung des zweckmäßigsten Arbeitsvorganges ist ein versuch über einen Teil des Streifens in normaler, d. h. entgegengesetzter Richtung durchgeführt worden. Die damals gewählten Über-Übergangspunkte und deren Nummern wurden beibehalten, wodurch hier die abnehmende Bezifferung bedingt ist. Die zweite Ablesung dieser Punkte (jeweils im anschließenden Aufnahmepaar) zeigt die erreichte Übereinstimmung der Koordinaten (in mm) und Höhen (in m). Die Tabelle der Autographeneinstellungen

 $0:5675$  m  $\mathop{||}$  $bz''$  $\parallel$  $= 164.01$  mm, Horizont für bz'

 $390.62$ <br> $390.62$ <br> $390.81$  $\kappa^*$ 388.93<br>388.33<br>388.33 387.72<br>385.73 385.39<br>385.73 385.39<br>385.38 383.39.39<br>39.39  $390.20$ <br> $390.20$ <br> $391.93$ <br> $391.93$ 387.10<br>390.97<br>390.97 390.48 390.48 388.93 390.07 387.97<br>386.66 387.54 387.97 ิ⊻ 1488888585388955858<br>Sessessessessesses  $\begin{array}{c} 100.46 \\ 99.32 \\ 99.93 \\ 99.99 \end{array}$  $99.35$ <br> $99.35$ <br> $99.90$ 100.04  $.00.12$ 100.44 99.97  $\phi^{\prime\prime}$ F88F88887F82888F88F<br>S8888888888888888888  $\begin{array}{r} 100.16 \\ 100.52 \\ 100.53 \\ 100.40 \\ 100.51 \end{array}$ 100.14 99.48 99.56 99.97  $\acute{\varphi}$  $\frac{100.15}{99.99}$ 100.15 100.11 ື່ ิ์ร  $+0.05$  $+0.35$ <br> $+0.14$  $+0.51$ <br> $+0.51$ <br> $+0.16$ <br> $+0.16$ <br> $+0.16$  $383333$ <br>  $-0.3333$ <br>  $+1$ <br>  $+1$  $+0.05$  $+0.07$ <br> $+0.35$  $+0.02$  $+0.02$  $+0.16$  $+0.16$  $+0.05$  $+0.05$  $+0.14$  $+0.14$  $+0.07$  $-0.10$  $-0.18$  $-0.18$  $bz''$  $+0.12$  $+0.12$  $+0.18$  $+0.10$  $-0.10$  $-0.10$  $+0.10$  $+0.10$  $+0.18$  $+0.12$  $_{+0.12}^{+0.12}$  $+0.10$  $+0.07$  $+0.07$  $-0.10$  $-0.10$  $\pm 0.00$  $+0.12$  $-0.39$  $\pm 0.00$  $bz'$  $-13.56$  $3.69$ <br> $3.69$ <br> $0.3$  $0.03$  $\begin{array}{r} -31.59 \\ -6.78 \\ -6.78 \end{array}$  $-19.25$  $-17.66$ <br> $-17.66$  $3.35$ <br> $9.35$ 6.18  $-25.05$ <br> $-25.05$ 2.81  $2.81$  $-23.01$ 6.18  $-11.88$  $-19.88$  $-19.88$  $-31.59$  $-19.25$  $-13.56$  $-11.88$  $-23.01$  $by''$  $\begin{bmatrix} 1 & 1 \\ 1 & 1 \end{bmatrix}$  $\overline{1}$  $\overline{\phantom{a}}$  $\begin{array}{r} 80.80 \\ -20.80 \\ -20.99 \\ -20.99 \\ \end{array}$  $-12.32$ <br> $-12.32$  $-14.31$ <br> $-12.34$ <br> $-12.34$  $\frac{-12.28}{-12.28}$  $1.25$ <br> $1.25$ 0.18 0.18 6.64 6.64  $0.00$  $-23.63$  $-23.63$  $-40.07$  $-0.07$  $-14.81$  $-15.41$  $-15.41$  $-6.01$  $-6.01$  $by'$  $+1$  $\overline{1}$  $++$  $\begin{array}{r} -116.79 \\ +116.61 \\ +118.68 \\ +115.56 \\ +115.35 \end{array}$  $\begin{array}{l} 39 \\ 39 \\ 11 \\ 12 \\ 13 \\ 14 \\ 15 \\ 16 \\ 17 \\ 18 \\ 19 \\ 11 \\ 12 \\ 13 \\ 14 \\ 15 \\ 16 \\ 17 \\ 19 \\ 19 \\ 10 \\ 10 \\ 10 \\ 11 \\ 12 \\ 13 \\ 14 \\ 11 \\ 12 \\ 13 \\ 14 \\ 14 \\ 15 \\ 16 \\ 17 \\ 18 \\ 19 \\ 19 \\ 19 \\ 19 \\ 19 \\ 10 \\ 10 \\ 13 \\ 14 \\ 15 \\ 16 \\ 17 \\ 18 \\ 19 \\ 19 \\ 19 \\ 19 \\$  $+110.62$ <br>-110.93  $+149.22$ <br> $-142.80$  $+109.34$  $+116.96$  $+110.15$  $-111.52$  $+122.10$  $-115.94$  $+113,60$  $-151.09$  $-114.01$  $+134.77$  $b x$ 23/224<br>23/2220 23 23 24 25 26 26 27 28<br>23 23 23 23 24 25 26 26 27 28<br>23 23 23 25 26 26 26 26 27 28 29<br>22 32 23 24 25 26 26 27 28 29 227/228<br>227/226 209/208<br>207/208 233/234<br>233/232<br>231/232<br>231/230 229/230<br>229/228  $225/226$ <br> $225/224$ 211/210 209/210 235/234 Paar

 $\ddot{\phantom{0}}$ 

## Tabellen-Schema der Maschinenkoordinaten

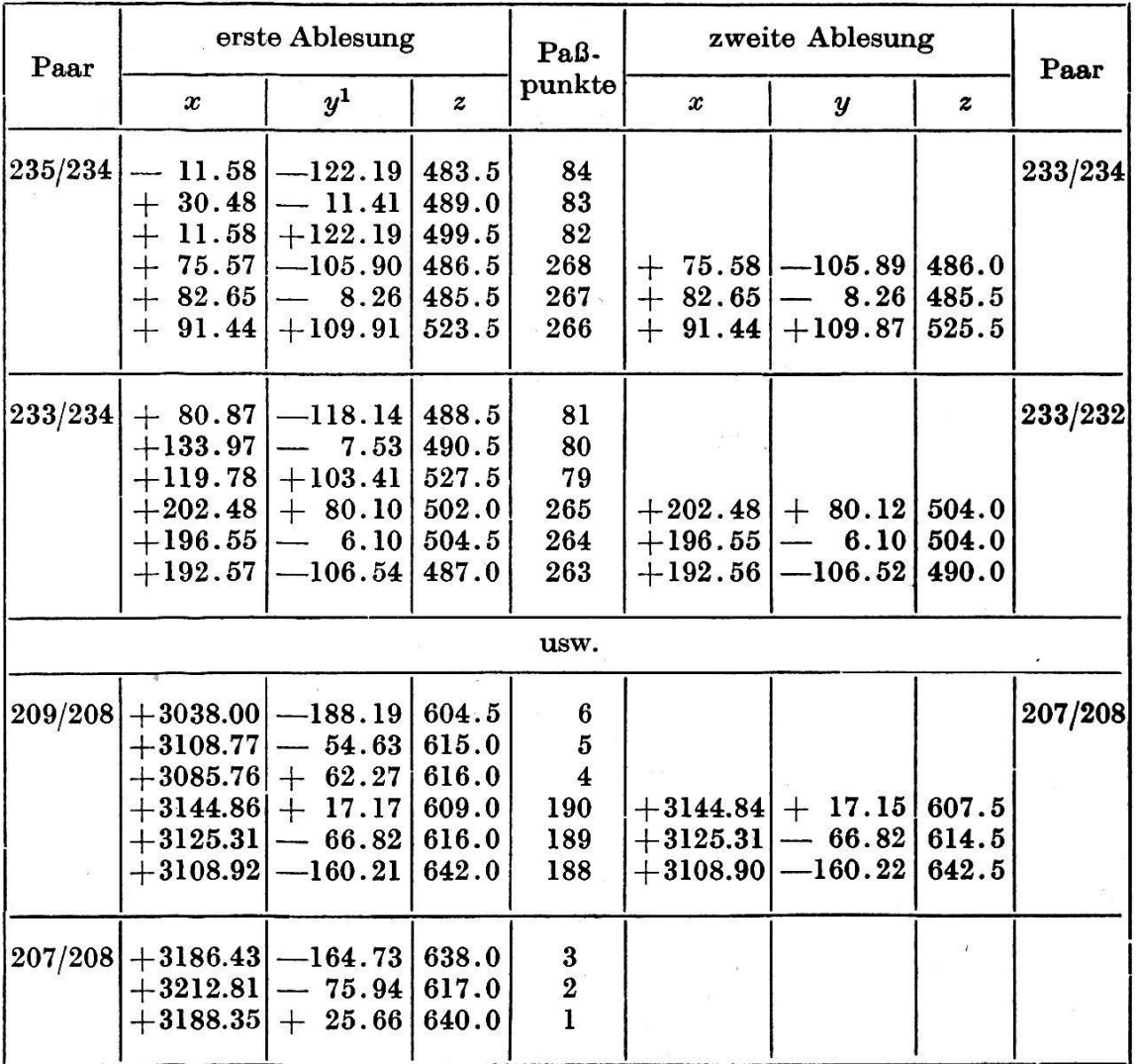

Maschinenmaßstab 1 : 12 500

kleinen Lagedifferenzen (0,01 mm entsprechen 12,5 cm) sind bedingt durch Auffassungs- und Einstellfehler. In den Höhenfehlern kommen außerdem auch die Ungenauigkeiten der gegenseitigen Orientierung (Verwindungsfehler und andere Deformationen) zur Geltung.

Als Nullpunkt des Maschinenkoordinaten-Systems ist die Mitte zwischen den gegebenen Paßpunkten Nr. 82 und 84 gewählt worden. Die Abweichung der durch entsprechende Kantungseinstellung der ersten Aufnahme (Nr. 235) gewählten x-Richtung von der tatsächlichen Streifenachse beträgt am Schluß, d. h. auf 40 km ca. 870 m  $(= 2.2 \%)$ , ein Betrag, der praktisch ohne Bedeutung ist und der Genauigkeit einer provisorischen graphischen Bestimmung der Streifenachse nach den aneinandergelegten Kopien entspricht.

<sup>1</sup> Damit keine negativen Ablesungen gemacht werden müssen, wird die  $\nu$ -Trommel für den Nullpunkt beispielsweise auf  $400.00$  mm gestellt und nachher die Umrechnung der y vorgenommen.

## Ausgleich der Höhenfehler.

Aus den Maschinenkoordinaten der Endpaßpunkte <sup>1</sup> und 3 in stehender Tabelle ergibt sich die Höhenfehler-Umrechnung des letztern auf  $x_1$ . Der Höhenfehler  $\Delta H_3$  ist gleich 662,0 — 638,0 = +24,0 m. Dementsprechend erhält man:

$$
\Delta H'_{3} = \frac{+24.0}{3186.43} \cdot 3188.35 \approx +24.0 \text{ m}.
$$

Der Höhenfehler  $\Delta H_1$  ist +18.7 m, die y-Differenz 1-3: 190.39 mm. Die Verwindung h in der Abszisse  $x_1$  beträgt somit:

$$
h = \frac{+18.7 - 24.0}{190.39} = \frac{-5.3}{190.39} = -0.0278 \text{ m pro mm Streifenbreite}
$$
  
(im Maschinenmaßstab)  
= -27.8 m pro m Streifenbreite.

Der Koeffizient a der Verwindungskorrektur wird demnach:

$$
a = \frac{-27.8}{3.188} = -8.73 \text{ m}
$$
 pro m Breite und Länge (im Maschinenmaßstab),

und die Verwindungskorrektur:

$$
\Delta H = -8.73 \, x \cdot y.
$$

Diese Verwindungskorrektur ergibt für Paßpunkt <sup>1</sup> eine Höhe von  $640.0 - 0.7 = 639.3$  m. Die Sollhöhe von Punkt 1 ist 658.7, somit die Höhenverbesserung +19.4 m. Daraus erhält man den Koeffizienten  $+ 19.4$  $b = \frac{10.18}{3.188} = +6.085$ , also:

 $\Delta H^* = +6.085 \cdot x$  (x in m im Maschinenmaßstab).

(Für Punkt 3 ergibt dieselbe Rechnung:  $\Delta H^* = +6.088 \cdot x$ )

Die definitiven Höhen betragen demnach:

$$
H = H_a - 8.73 xy + 6.085 x.
$$

Die folgende Tabelle enthält die Autographenablesungen aller gegebenen Punkte, die Höhenkorrekturen entsprechend den vorstehen-Berechnungen, sowie die Fehlerrechnung.

Von den total 72 gegebenen Punkten wurden <sup>4</sup> für die Einpassung und Ausgleichung verwendet; sie haben praktisch den Fehler 0 und  $sind$  daher für die Fehlerrechnung nicht benützt worden. — Mit Rücksicht auf die sehr kleinen mittleren Höhenfehler der gegebenen Punkte von  $+0.2$  m, können die konstatierten Höhenfehler als wahre Fehler angesprochen werden. Der mittlere Höhenfehler ergibt sich dann nach der Formel:

$$
\underline{m_H} = \sqrt{\frac{[\varepsilon^2]}{n}} = \sqrt{\frac{415.8}{68}} = \sqrt{6.12} = \pm 2.5 \text{ m}.
$$

| Punkt | $\boldsymbol{x}$<br>mm | $\boldsymbol{y}$<br>mm           | Ha    | $\Delta H =$<br>$-8.73 x y$ | $H^* =$<br>$H_a + \Delta H$ | $\Delta H^* =$ | $H =$<br>$+ 6.085 x$ $H^* + \Delta H^*$ | H <sub>soll</sub> | $\boldsymbol{\varepsilon}$ | $\varepsilon^2$ |
|-------|------------------------|----------------------------------|-------|-----------------------------|-----------------------------|----------------|-----------------------------------------|-------------------|----------------------------|-----------------|
| 84    | 11.58<br>$\frac{1}{2}$ | $-122.19$                        | 483.5 | $-0.0$                      | 483.5                       | $-0.1$         | 483.4                                   | 483.7             | $+0.3$                     |                 |
| 83    | 30.48<br>$+$           | $-11.41$                         | 489.0 | $+0.0$                      | 489.0                       | $+ 0.2$        | 489.2                                   | 487.0             | $-2.2$                     | 4.4             |
| 82    | 11.58<br>$+$           | $+122.19$                        | 499.5 | $-0.0$                      | 499.5                       | $+ 0.1$        | 499.6                                   | 500.0             | $+0.4$                     | -----           |
| 81    | 80.87<br>$+$           | $-118.14$                        | 488.5 | $+0.1$                      | 488.6                       | $+ 0.5$        | 489.1                                   | 489.2             | $+0.1$                     | 0.0             |
| 80    | 133.97<br>$+$          | $-7.53$                          | 490.5 | $+0.0$                      | 490.5                       | $+ 0.8$        | 491.3                                   | 489.5             | $+1.8$                     | 3.2             |
| 79    | 119.78<br>$+$          | $+103.41$                        | 527.5 | $-0.1$                      | 527.4                       | $+ 0.7$        | 528.1                                   | 528.6             | $+0.5$                     | 0.2             |
| 78    | 205.53                 | $-111.48$                        | 490.5 | $+0.2$                      | 490.7                       | $+1.2$         | 491.9                                   | 494.0             | $+2.1$                     | 4.4             |
| 77    | 211.33                 | $+15.55$                         | 494.0 | $-0.0$                      | 494.0                       | $+1.3$         | 495.3                                   | 496.0             | $+0.7$                     | 0.5             |
| 76    | 259.96                 | $+91.78$                         | 527.0 | $-0.2$                      | 526.8                       | $+1.6$         | 528.4                                   | 530.0             | $+1.6$                     | 2.6             |
| 75    | 339.54                 | $-93.08$                         | 502.0 | $+0.3$                      | 502.3                       | $+ 2.1$        | 504.4                                   | 506.1             | $+1.7$                     | 2.9             |
| 74    | $+$<br>312.26<br>$+$   | 9.79<br>$+$                      | 518.0 | $-0.0$                      | 518.0                       | $+$<br>1.9     | 519.9                                   | 523.0             | $+3.1$                     | 9.6             |
| 73    | 348.42<br>$+$          | $+111.94$                        | 528.0 | $-0.3$                      | 527.7                       | 2.1<br>$+$     | 529.8                                   | 531.0             | $+1.2$                     | 1.4             |
| 72    | 443.55<br>$+$          | $-78.80$                         | 500.0 | $+0.3$                      | 500.3                       | $+2.7$         | 503.0                                   | 504.8             | $+1.8$                     | 3.2             |
| 71    | 513.38<br>$+$          | $-15.24$                         | 507.5 | $+0.1$                      | 507.6                       | 3.1<br>$+$     | 510.7                                   | 512.0             | $+1.3$                     | 1.7             |
| 70    | 512.86<br>$+$          | $+106.64$                        | 537.0 | $-0.5$                      | 536.5                       | 3.1<br>$+$     | 539.6                                   | 542.0             | $+2.4$                     | 5.8             |
| 69    | 536.38<br>$+$          | $-96.23$                         | 509.0 | $+0.5$                      | 509.5                       | 3.3<br>$+$     | 512.8                                   | 514.0             | $+1.2$                     | 1.4             |
| 68    | 581.50<br>$+$          | $-18.13$                         | 507.5 | $+0.1$                      | 507.6                       | $+3.5$         | 511.1                                   | 511.0             | $-0.1$                     | 0.0             |
| 67    | 597.00                 | $+ 91.21$                        | 517.0 | $-0.5$                      | 516.5                       | 3.6<br>$+$     | 520.1                                   | 521.0             | $+0.9$                     | 0.8             |
| 66    | $+$<br>672.62<br>$+$   | $-124.72$                        | 524.0 | $+0.7$                      | 524.7                       | $+4.1$         | 528.8                                   | 530.0             | $+0.2$                     | 0.0             |
| 65    | 678.66<br>$+$          | $+ 15.67$                        | 528.5 | $-0.1$                      | 528.4                       | 4.1<br>$+$     | 532.5                                   | 533.0             | $+0.5$                     | 0.2             |
| 64    | 698.74<br>$+$          | $+95.86$                         | 512.0 | $-0.6$                      | 511.4                       | 4.2<br>$+$     | 515.6                                   | 517.0             | $+1.4$                     | 2.0             |
| 63    | 752.95<br>$+$          | $-64.17$                         | 541.5 | $+0.4$                      | 541.9                       | 4.6<br>$+$     | 546.5                                   | 548.0             | $+1.5$                     | 2.2             |
| 62    | 804.29<br>$+$          | $-8.50$                          | 532.5 | $+0.1$                      | 532.6                       | 4.9<br>$+$     | 537.5                                   | 537.0             | $-0.5$                     | 0.2             |
| 61    | 822.59<br>$+$          | $+117.37$                        | 524.0 | $-0.8$                      | 523.2                       | 5.0<br>$+$     | 528.2                                   | 528.0             | $-0.2$                     | 0.0             |
| 60    | 853.52                 | $-74.91$                         | 564.0 | $+0.6$                      | 564.6                       | $+ 5.2$        | 569.8                                   | 570.5             | $+0.7$                     | 0.5             |
| 59    | $+$ 893.11             | $-11.13$                         | 581.0 | $+0.1$                      | 581.1                       | $+ 5.4$        | 586.5                                   | 585.0             | $-1.5$                     | 2.2             |
| 58    | $+922.72$              | $+112.86$                        | 533.0 | $-0.9$                      | 532.1                       | 5.6<br>$+$     | 537.7                                   | 538.0             | $+0.3$                     | 0.1             |
| 57    | $+1001.54$             | $-108.66$                        | 592.0 | $+0.9$                      | 592.9                       | $+ 6.1$        | 599.0                                   | 598.5             | $-0.5$                     | 0.2             |
| 54    | $+1099.42$             | $-125.43$                        | 784.0 | $+1.2$                      | 785.2                       | 6.7<br>$+$     | 791.9                                   | 791.2             | $-0.7$                     | 0.5             |
| 47    | $+1377.32$             | $-29.92$                         | 543.0 | $+0.4$                      | 543.4                       | $+8.4$         | 551.8                                   | 552.0             | $+0.2$                     | 0.0             |
| 46    | $+1349.60$             | $+77.89$                         | 557.0 | $-0.9$                      | 556.1                       | $+8.2$         | 564.3                                   | 566.2             | $+1.9$                     | 3.6             |
| 44    | $+1435.54$             | 0.71<br>$\overline{\phantom{a}}$ | 668.5 | $+0.0$                      | 668.5                       | $+8.7$         | 677.2                                   | 679.0             | $+1.8$                     | 3.2             |
| 43    | $+1460.03$             | $+ 54.15$                        | 618.0 | $-0.7$                      | 617.3                       | 8.9<br>$+$     | 626.2                                   | 628.5             | $+2.3$                     | 5.3             |
| 41    | $+1598.88$             | $-14.16$                         | 561.0 | $+0.2$                      | 561.2                       | $+9.7$         | 570.9                                   | 573.0             | $+2.1$                     | 4.4             |
| 40    | $+1556.94$             | 46.65<br>$+$                     | 586.0 | $-0.6$                      | 585.4                       | $+9.5$         | 594.9                                   | 599.5             | $+4.6$                     | 21.1            |
| 38    | $+1663.55$             | $-43.70$                         | 561.0 | $+0.6$                      | 561.6                       | $+10.1$        | 571.7                                   | 576.0             | $+4.3$                     | 18.5            |

Tabelle der Autographenablesungen, Höhenkorrekturen und Fehlerrechnung

 $\overline{c}3$ 

Fortsetzung der Autographenabiesungen, Höhenkorrekturen und Fehlerrechnung

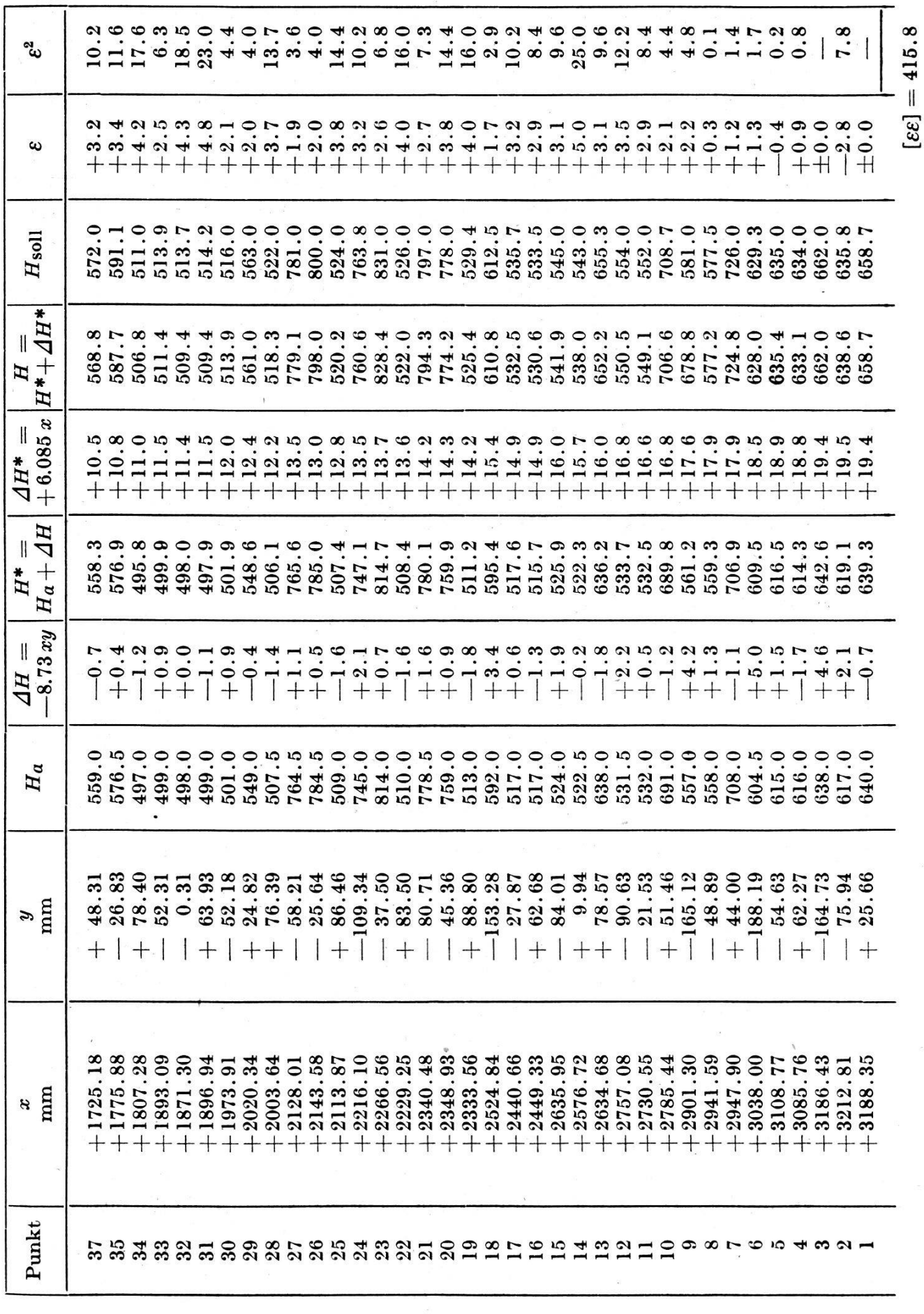

63  $\overline{\phantom{0}}$  $\overline{\phantom{0}}$ 

Dieser außerordentlich kleine Höhenfehler zeigt, daß der bildanschluß mit Statoskopangaben namentlich auf größere Strecken (über 10 km) dem Verfahren ohne Aeronivellement weit überlegen ist. Nach Dr. v. Speyr beträgt der mittlere Höhenfehler beim Folgebildanschluß ohne Statoskop unter denselben Verhältnissen ca.  $+9$  m. Die beiden Methoden lassen sich bezüglich der Fortpflanzung der Höhenfehler am besten vergleichen mit Bussolen- und Polygonzug. — Bemerkenswert ist die Verteilung der Vorzeichen der Fehler, indem zwischen den Paßpunkten <sup>9</sup> und 46 eine ausgesprochen einseitige Verlagerung zu verzeichnen ist, die offenbar von kleinen Störungen der barometrischen Niveauflächen vor und nach dieser Teilstrecke herrührt. Die Ausgleichung dieser, nach den gegebenen Punkten Nr. 7, 9, 46 und 47 eingepaßten Teilstrecke von 20 km würde einen mittleren Höhenfehler von nur ca.  $\pm 1,1$  m ergeben.

## Ausgleichung der Lagefehler.

Die berechnete Länge  $L_{82-1}$  aus den Autographenablesungen zeigt gegenüber der Sollänge  $L'$  einen Fehler von  $-119.7$  m (=  $-9.58$  mm im Maschinenmaßstab), die Strecke 84-3 den Fehler von —106.4 m  $(=-8.51 \text{ mm})$ . Diese beiden Werte ergeben für  $c = -0.942$ , bzw.  $-0.838$ , so daß mit dem Mittelwert die Formel für die Korrektur der  $x$ (im Maschinenmaßstab in m) lautet:

$$
\Delta x = -0.890 \cdot x^2.
$$

(Schluß folgt.)

# Formeln für die winkeltreue schiefachsige Zylinderprojektion

Von Dr. Ing. M. Wenedikoff, Assistent an der Universität Sofia.

Bei der winkeltreuen schiefachsigen Zylinderprojektion wird das Erdellipsoid auf eine Kugel und von dieser Kugel durch einen Zylinder auf eine Ebene abgebildet. Der Projektionszylinder berührt die Kugel in einem Großkreis, der durch einen Mittelpunkt des abgebildeten areals geht.

Mit Rücksicht auf die Anwendung dieser Projektion für die Schweiz hat Rosenmund<sup>1</sup> die zur Übertragung von der Kugel auf die Ebene und umgekehrt notwendigen Gebrauchsformeln durch Reihenentwicklung einiger Funktionen abgeleitet, indem er die Glieder von höherer als fünfter Ordnung vernachlässigte.

Die auf diese Weise abgeleiteten Formeln ergeben die erforderliche Genauigkeit bei der Abbildung kleiner Flächen, wie dies bei der Schweiz

<sup>1</sup> M. Rosenmund, Die Änderung des Projektionssystems der schweizerischen Landesvermessung. Bern 1903. Seiten 83-105.